<span id="page-0-1"></span>Support of observations and predictions in spatial and temporal statistics: practical aspects and software challenges.

Edzer Pebesma

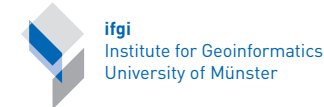

DAGStat Tagung 2016, 14.3. - 18.3.2016, Göttingen

Institut für Geoinformati[k](#page-0-0)

<span id="page-0-0"></span>1 / 44

## **Overview**

- 1. "Change of Support"
- 2. Examples on spatial data
- 3. Examples on time series
- 4. Modelling spatiotemporal information generation
- **5.** Software challenges

# Change of support (COS)

"Support" is the physical size and temporal duration of that, where a measurement or prediction refers to.

All approaches to spatial and spatiotemporal data adopt some kind of stationary model for the data, e.g.

$$
Z(s) = \mu + e(s), \quad Z(s) \sim \mathcal{N}(\mu, \Sigma)
$$

with  $\Sigma_{ii} = \text{Cov}(Z(s_i), Z(s_i))$ , leading to the simple kriging / BLP equations

$$
\hat{Z}(s_0) = \mu + \Sigma_0 \Sigma^{-1} (Z(s) - \mu)
$$

$$
\text{Var}(\hat{Z}(s_0) - Z(s_0)) = \sigma_Z^2 - \Sigma_0 \Sigma^{-1} \Sigma_0
$$

where element i of  $\Sigma_0$  equals  $\text{Cov}(Z(s_i), Z(s_0))$ .

## Change of support (COS) - 2

Block kriging estimates the "block" mean value

$$
Z(B_0) = |B|^{-1} \int_B Z(u) du
$$

by

$$
\hat{Z}(B_0) = \mu + \Sigma_0 \Sigma^{-1} (Z(s) - \mu)
$$

$$
\text{Var}(\hat{Z}(B_0) - Z(B_0)) = \sigma_{Z(B)}^2 - \Sigma_0 \Sigma^{-1} \Sigma_0
$$

when replacing

 $\blacktriangleright$  Cov $(Z(s_i), Z(s_0))$  with  $Cov(Z(s_i), Z(B_0)) = |B|^{-1} \int_B Cov(Z(s_i), Z(u)) du$  $\blacktriangleright \sigma_Z^2$  with  $\sigma_{Z(B)}^2 = |B|^{-2} \int_B \int_B \mathsf{Cov}(Z(u), Z(v)) du dv$ 

## COS: What is it?

```
> library(sp)
> library(spacetime)
> data(air) # loads stations, dates, air, DE_NUTS1
> rural = STFDF(stations, dates,
+ data.frame(PM10 = as.vector(air)))
> utm32N = CRS("+proj=utm +zone=32 +north +datum=WGS84")
> rural = spTransform(rural, utm32N)
> DE_NUTS1 = spTransform(DE_NUTS1, utm32N)
> library(rgeos)
> DE = gUnionCascaded(DE_NUTS1)
> plot(DE)
> Niedersachsen = DE_NUTS1 ["Niedersachsen", ]
> plot(Niedersachsen, col = grey(.8), add = TRUE)> points(as(rural, "Spatial"), col = 'red')
> r = rural[ , "2009-01-10"]
> (sample_mean = as.data.frame(
+ aggregate(r, Niedersachsen, FUN = mean, na.rm = TRUE)))
                PM10
```
Niedersachsen 21.677

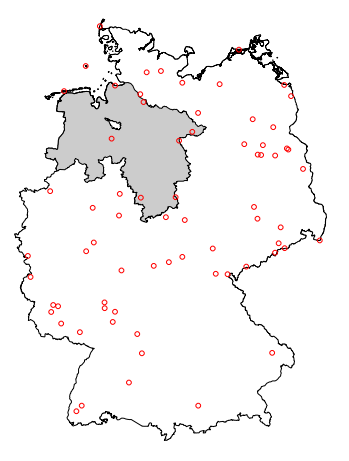

メロト メタト メミト メミト

 $2Q$ 

## COS: What is it?  $-2$

```
> r = r[!is.na(r$PM10),]
> library(gstat)
> v = \text{vari} \sigma (PM10<sup>\sim</sup>1, r)
> (f = fit.variogram(v, vgm("Exp")))
  model psill range<br>\frac{\text{Mug}}{\text{Mug}} = 0.00 \times 0Nup = 0.002 Exp 352.75 92427
> plot(v, f)> pts = spsample(Niedersachsen, 500, "regular",
+ offset = c(.5,.5))> k1 = krige(PM10<sup>o</sup>1, r, pts, f) # 500 points[using ordinary kriging]
> c(mean(k1$var1.pred), mean(k1$var1.var), var(k1$var1.pred))
[1] 22.558 203.103 46.955
> k2 = krige(PM10~1, r, Niedersachsen, f) # 1 block
[using ordinary kriging]
> as.data.frame(k2)[,3:4]
                var1.pred var1.var
Niedersachsen 22.558 35.383
> sample_mean
                  PM10
Niedersachsen 21.677
```
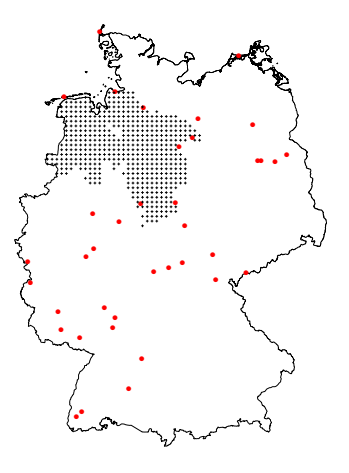

K ロ K K 個 K K 君 K K 君 K

重

 $2Q$ 

# COS: history

- $\blacktriangleright$  1960's: mining industry, D. Krige, G. Matheron
- $\triangleright$  motivation: measurements are cores, 'minable units' are blocks.
- $\triangleright$  other "mining remains":
	- $\triangleright$  "kriging" Danie G. Krige was a South-African mining engineer
	- $\triangleright$  "nugget effect": sudden, dramatic variations over short distances
	- $\blacktriangleright$  dominant use of the (semi)variogram, rather then the covariogram
- $\triangleright$  observed "blocks" data: socio-economic, population, satellite
- $\triangleright$  generated "blocks" data: GCM's, weather models
- ► Cressie: for non-linear  $g(\cdot)$ ,  $\int g(Z(s)) \neq g(\int (Z(s)))$
- $\triangleright$  in "point data", what does the word "point" mean?
- $\triangleright$  Spatial Statistics: "areal or lattice data"
- $\triangleright$  ecological regression: build models from (spatially) aggregated data イロト 不優 トイミト イミト 一番

# Spatial Data

KO K K @ K K Z K K Z K Y W K Y K Y W W Y 8 / 44

## Landsat 8 data

- ► Landsat 8, Göttingen area, 9-3-16
- Inttp://earthexplorer.usgs.gov/; free registration, download trivial

K ロ ▶ K 레 ▶ | K 회 ▶ | K 환 ▶ │ 환 │ ⊙ Q Q ⊙

- $\triangleright$  format: georeferenced jpeg; Coordinates in UTM
- ▶ 30 m  $\times$  30 m pixels;
- ► extent:  $\pm$  8000 × 8000 pixels,  $\pm$  240 km  $\times$  240 km
- ▶ 7 spectral bands; took (default) RGB composite;
- $\triangleright$  "scene" imported and plotted by R:

```
> library(rgdal)
> r = readGDAL("LC81950242016069LGN00.jpg")
LC81950242016069LGN00.jpg has GDAL driver JPEG
and has 7991 rows and 7881 columns
> image(r, red = "band1", green = "band2", blue = "band3")
```
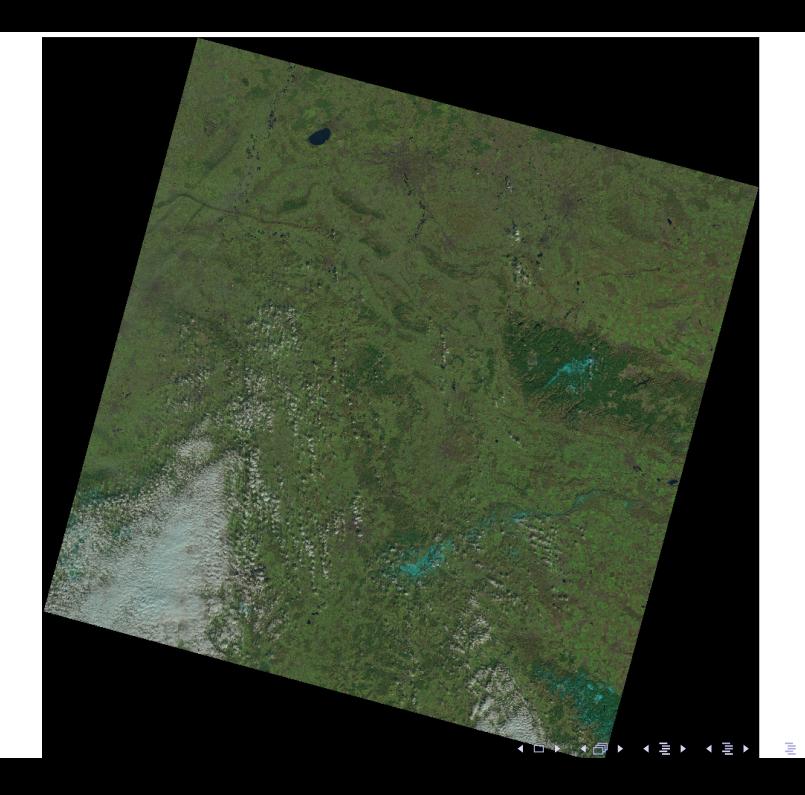

 $2Q$ 

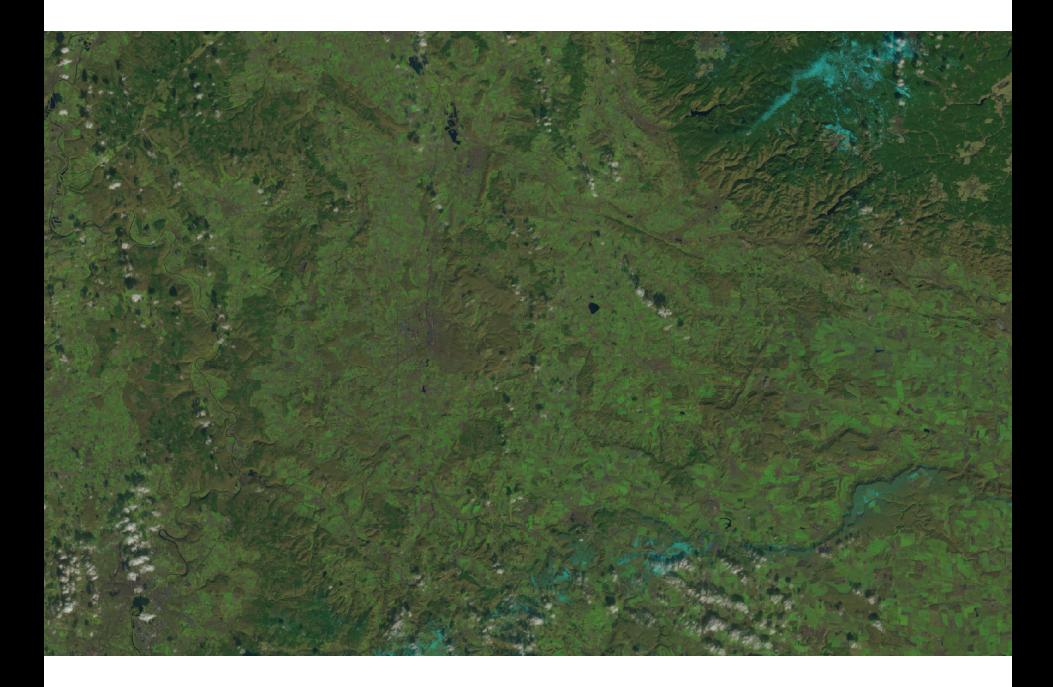

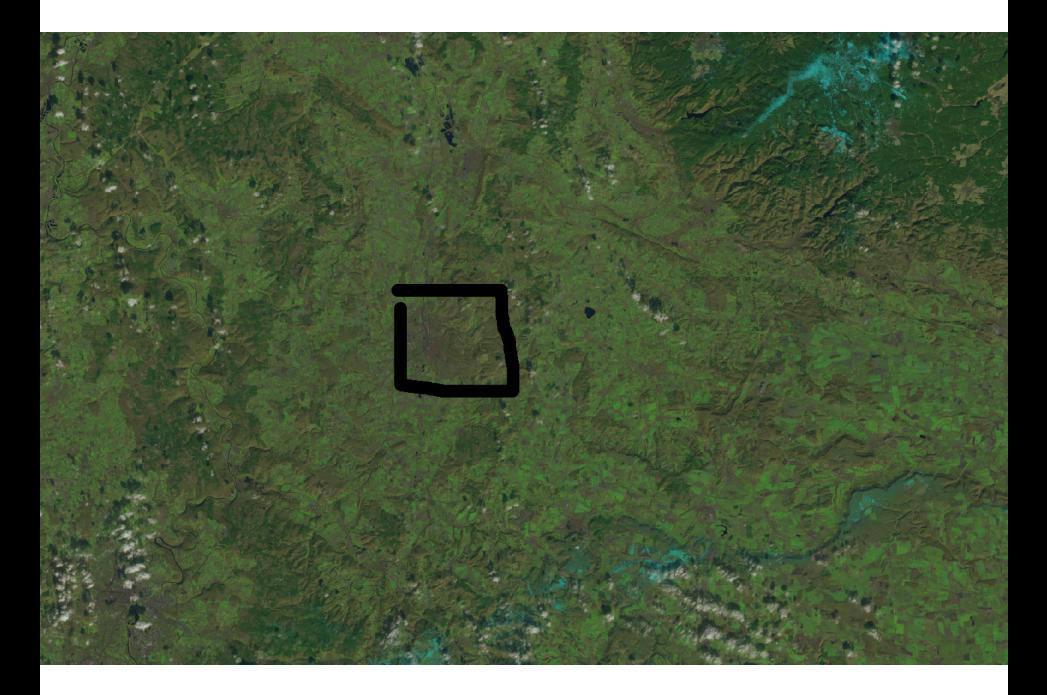

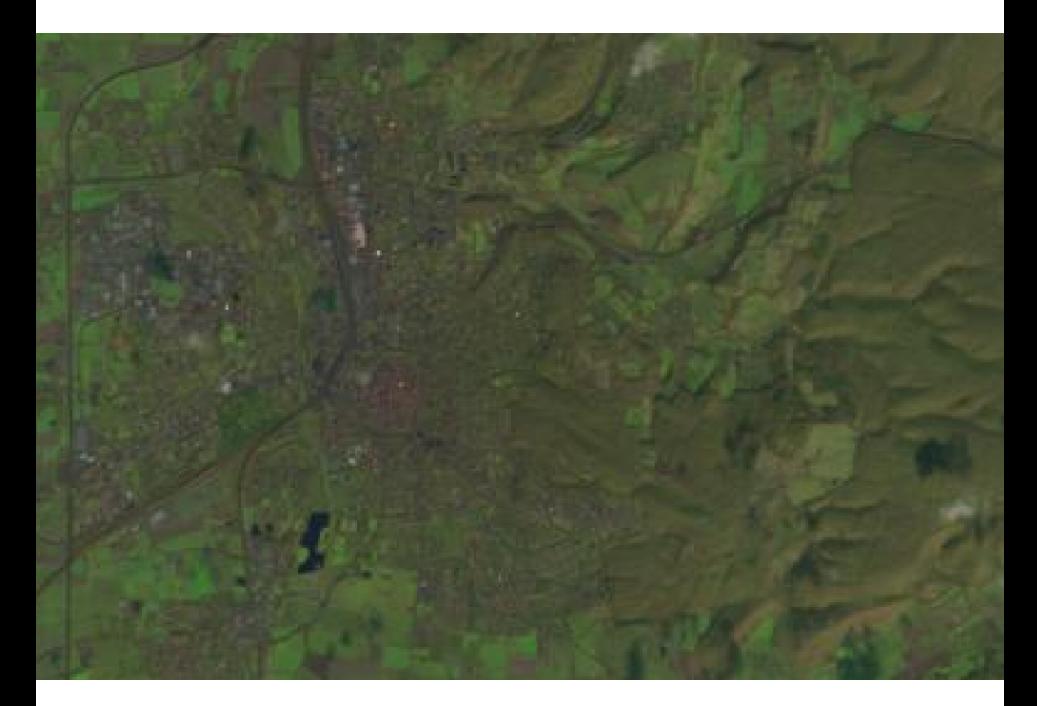

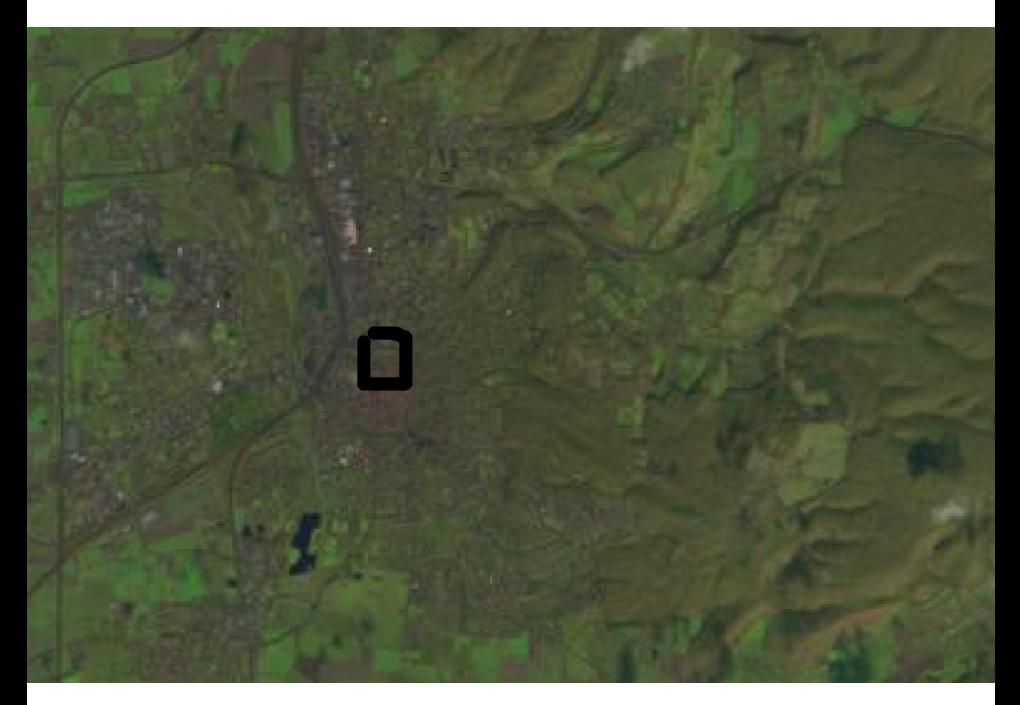

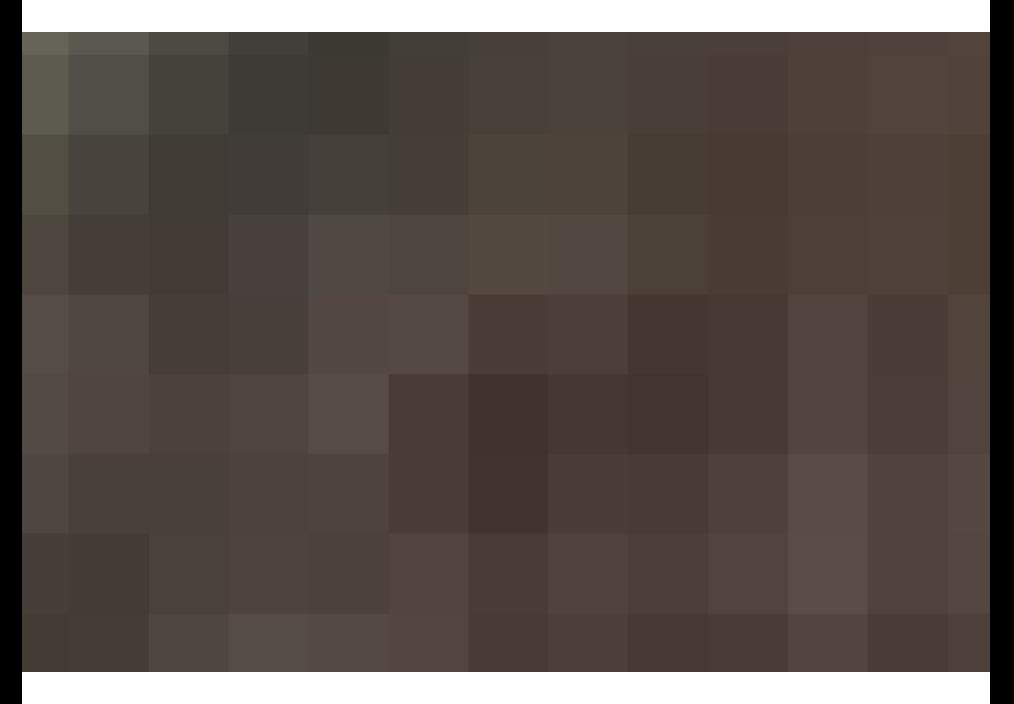

K □ ▶ K @ ▶ K 할 > K 할 > 1 할 > 1 9 Q Q\*

## Where are we?

- $\triangleright$  OpenStreetMap is a data set with roads, buildings, and other many things
- $\blacktriangleright$  after searching for "Göttingen shapefile", I found that Bike friends had cut it in pieces convenient for tourists

[http:](http://download.bbbike.org/osm/bbbike/Goettingen/)

[//download.bbbike.org/osm/bbbike/Goettingen/](http://download.bbbike.org/osm/bbbike/Goettingen/)

<span id="page-15-0"></span> $\blacktriangleright$  I downloaded the Göttingen area as a shapefile, and identified the ZHG building (ID 115376791) using Quantum GIS (an open source, interactive GIS).

```
\geq \sigma = readOGR("Goettingen-shp/shape", "buildings")
```

```
OGR data source with driver: ESRI Shapefile
Source: "Goettingen-shp/shape", layer: "buildings"
with 105184 features
It has 3 fields
```

```
> proj4string(g)
```

```
[1] "+proj=longlat +datum=WGS84 +no_defs +ellps=WGS84 +t
```

```
> ZHG = subset(e, osm id == 115376791) # ZHG> plot(ZHG, axes = TRUE)
```
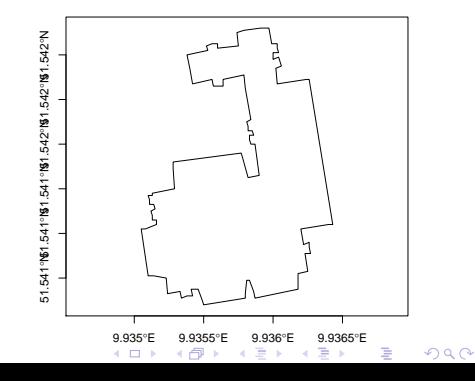

### ... in the "context" of Landsat 8?

```
> proj4string(r)
[1] "+proj=utm +zone=32 +datum=WGS84 +units=m +no_defs +ellps=WG
> ZHG = spTransform(ZHG, CRS(proj4string(r)))
> bbr = bbox(r)> bbz = bbox(ZHG)> # y, rows:
> (bbr[2,2] - (bbz[2,1] + 30 * 20))/30
[1] 4514.7
> # x, cols:> ((bbz[1,1] - 30 * 20) - bbr[1,1])/30
[1] 4449.2
> r0 = r[4514:4554, 4449:4490]> par(max = c(0, 0, 1, 0))> image(r0, red = "band1", green = "band2",
     blue = "band3")> plot(ZHG, border = 'red', add=TRUE)
```
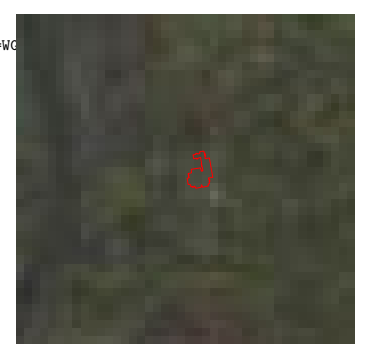

<span id="page-16-0"></span>メロト メタト メミト メミト

重

 $2Q$ 

#### ... and what is the color of our roof?

> fullgrid(r0) = FALSE > image(r0[ZHG,,drop=TRUE], + red = "band1", green = "band2", blue = "band3") > plot(ZHG, border = 'red', add=TRUE)

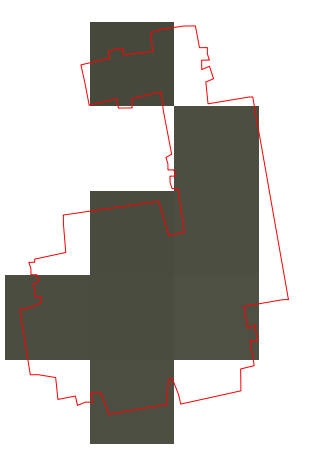

★ ロチ (4 御) > (唐) > (唐) → [唐]

 $299$ 

## Roof color: ...

Compute mean of:

Intersecting centres:

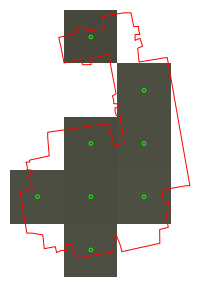

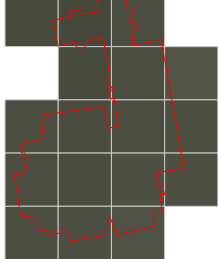

Intersecting cells: **Intersection**, area weighted:

メロト メタト メミト メミト

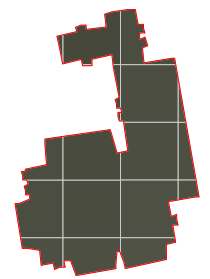

E

 $2Q$ 

#### all answers are FALSE

## Roof color: ...

Compute mean of:

Intersecting centres:

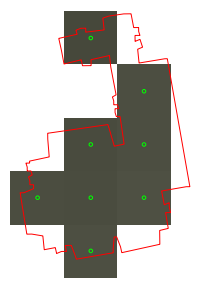

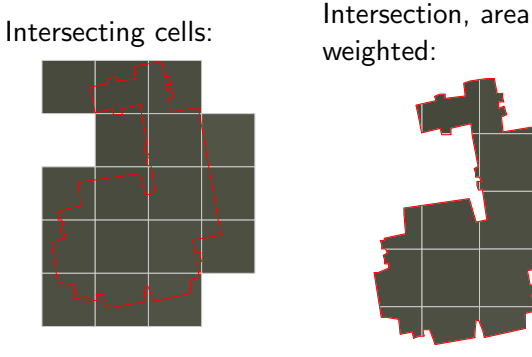

weighted:

メロト メタト メミト メミト

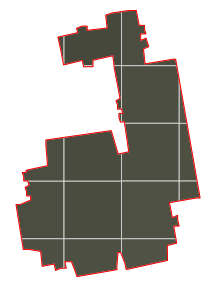

E

 $2Q$ 

all answers are FALSE

## Generalizing block kriging

When data are blocks, (how) can we estimate (i) arbitrary blocks and (ii) point values (disaggregation)?

$$
Z(B) = \mu + e(B), \quad Z(B) \sim \mathcal{N}(\mu, \Sigma)
$$

with  $\Sigma_{ii} = \text{Cov}(Z(B_i), Z(B_i))$ , which equals

$$
|B_i|^{-1}|B_j|^{-1}\int_{Bi}\int_{B_j}\mathsf{Cov}(Z(u),Z(v))dudv
$$

and

$$
\hat{Z}(B_0) = \mu + \Sigma_0 \Sigma^{-1} (Z(B) - \mu)
$$

and where element i of  $\Sigma_0$  equals  $Cov(Z(B_i), Z(B_0))$ .

This still needs the "point-to-point" covariance. How to infer this from block-only data?

 $\Rightarrow$  what does a point covariance mean, when the process is discrete (e.g. population counts)?

## Generalizing block kriging

When data are blocks, (how) can we estimate (i) arbitrary blocks and (ii) point values (disaggregation)?

$$
Z(B) = \mu + e(B), \quad Z(B) \sim \mathcal{N}(\mu, \Sigma)
$$

with  $\Sigma_{ii} = \text{Cov}(Z(B_i), Z(B_i))$ , which equals

$$
|B_i|^{-1}|B_j|^{-1}\int_{Bi}\int_{B_j}\mathsf{Cov}(Z(u),Z(v))dudv
$$

and

$$
\hat{Z}(B_0) = \mu + \Sigma_0 \Sigma^{-1} (Z(B) - \mu)
$$

and where element i of  $\Sigma_0$  equals  $Cov(Z(B_i), Z(B_0))$ . This still needs the "point-to-point" covariance. How to infer this from block-only data?

 $\Rightarrow$  what does a point covariance mean, when the process is discrete (e.g. population counts)? 

20 / 44

## Generalizing block kriging

When data are blocks, (how) can we estimate (i) arbitrary blocks and (ii) point values (disaggregation)?

$$
Z(B) = \mu + e(B), \quad Z(B) \sim \mathcal{N}(\mu, \Sigma)
$$

with  $\Sigma_{ii} = \text{Cov}(Z(B_i), Z(B_i))$ , which equals

$$
|B_i|^{-1}|B_j|^{-1}\int_{Bi}\int_{B_j}\mathsf{Cov}(Z(u),Z(v))dudv
$$

and

$$
\hat{Z}(B_0) = \mu + \Sigma_0 \Sigma^{-1} (Z(B) - \mu)
$$

and where element i of  $\Sigma_0$  equals  $Cov(Z(B_i), Z(B_0))$ . This still needs the "point-to-point" covariance. How to infer this from block-only data?

 $\Rightarrow$  what does a point covariance mean, when the process is discrete (e.g. population counts)?

## Temporal Data

K ロ X K 伊 X K ミ X K ミ X ミ → ウ Q Q へ 21 / 44

## Time aggregation: PM10 data

```
> library(spacetime)
> data(air)
> rural = STFDF(stations, dates,
+ data.frame(PM10 = as.vector(air)))
> class(rural)
[1] "STFDF"
attr(,"package")
[1] "spacetime"
> pm10 = rural[1,"2001::2006"][,1]
> class(pm10)
[1] "xts" "zoo"
> station = row.names(rural[,1])[1]
> class(index(pm10))
[1] "Date"
> plot(pm10, main = station, ylab = "PM10")
```
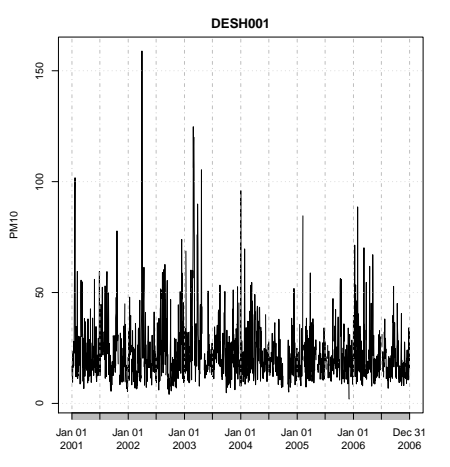

 $2Q$ メロト メタト メミト メ É ∋⇒

## Time aggregation

```
> yr = with(as.POSIXlt(index(pm10)), 1900 + year)
> pm10.yr = aggregate(pm10, yr, na.rm = TRUE)
> class(pm10.yr)
```
(ロ) (御) (唐) (唐) (唐) 2000

- [1] "zoo"
- > pm10.yr

2001 8270.0 2002 8389.4 2003 9236.4 2004 7066.1 2005 7059.2 2006 7348.2

... ehm ...

## Time aggregation

```
> yr = with(as.POSIXlt(index(pm10)), 1900 + year)
> pm10.yr = aggregate(pm10, yr, na.rm = TRUE)
> class(pm10.yr)
[1] "zoo"
> pm10.yr
```
2001 8270.0 2002 8389.4 2003 9236.4 2004 7066.1 2005 7059.2 2006 7348.2

... ehm ...

## Time aggregation .. 2

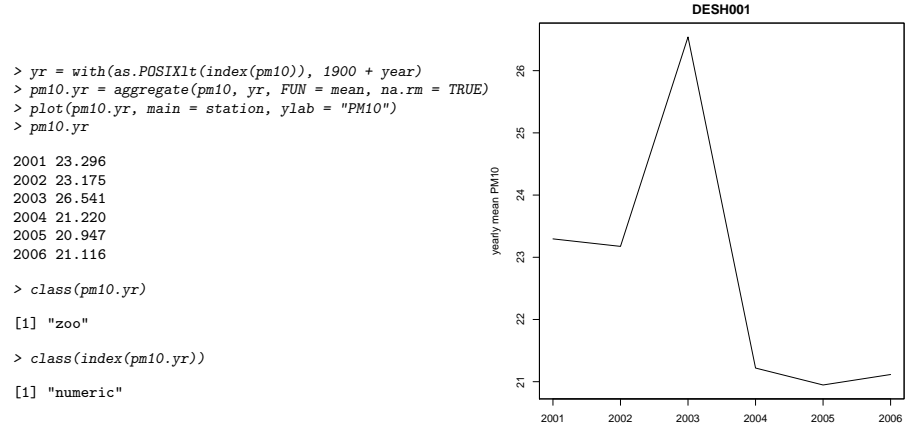

Index

メロト メタト メミト メミト 重  $2Q$ 

## Time aggregation .. 3

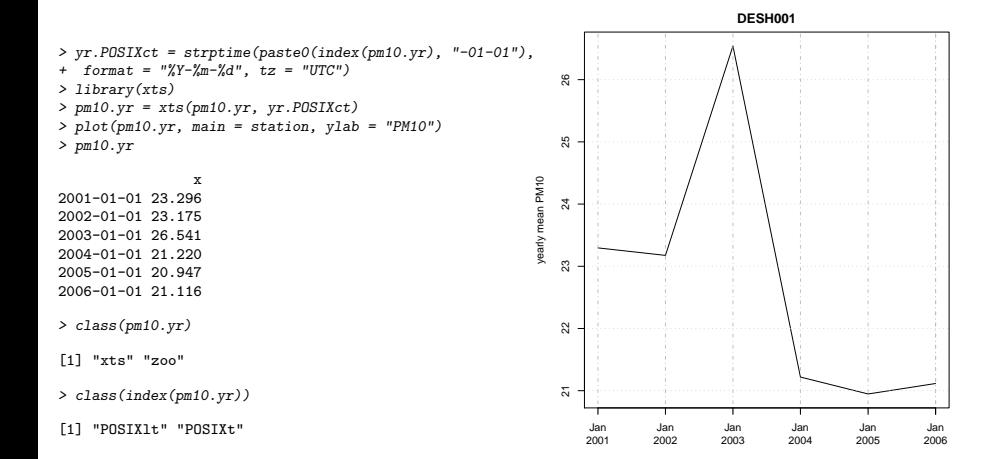

メロト メタト メミト メミト 重  $299$ 

# **Meaningful spatial statistics**

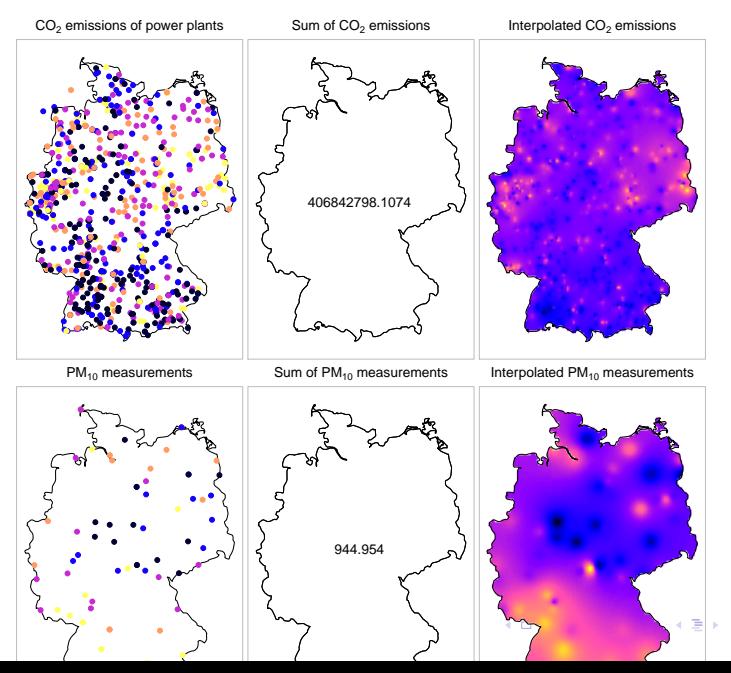

 $299$  $26/44$ 

### Spatial data bases: PostGIS view

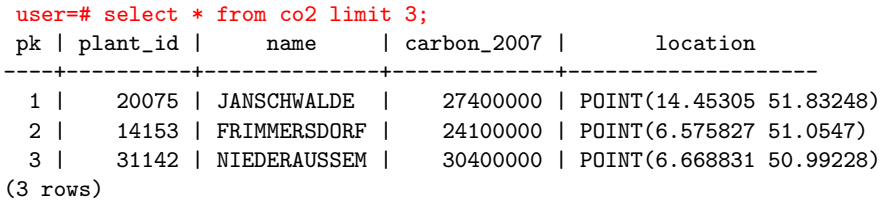

user=# select \* from pm10 limit 3; pk | station | time | pm10 | location ----+---------+------------+------+------------------------- 1 | AT0ENK1 | 2005-06-01 | 14 | POINT(13.67111 48.39167) 2 | AT30202 | 2005-06-01 | 9.7 | POINT(15.91944 48.10611) 3 | AT4S108 | 2005-06-01 | 7.8 | POINT(14.57472 48.53111) (3 rows)

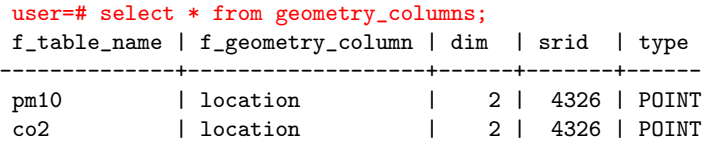

(ロ) (御) (君) (君) (君) 君 のぬの

## Choropleth: aggregate values per polygon

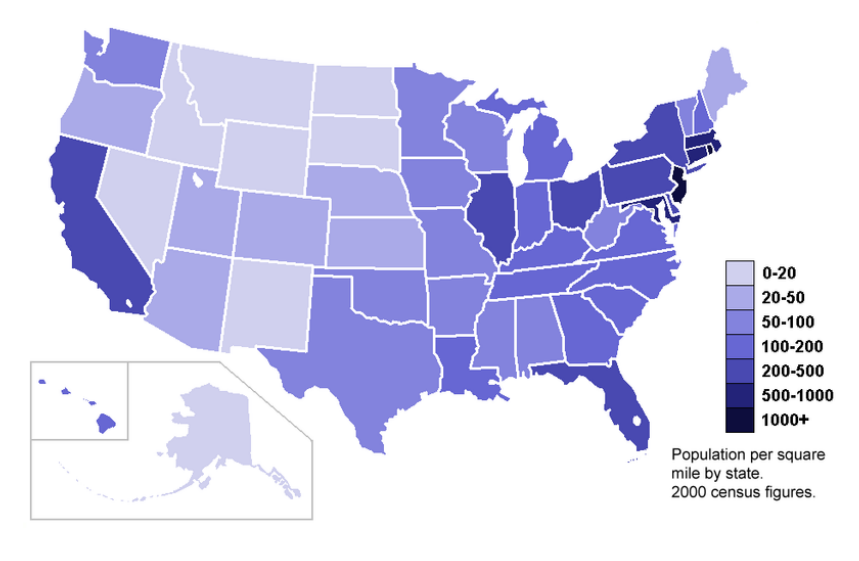

## Coverage: "every" point is mapped

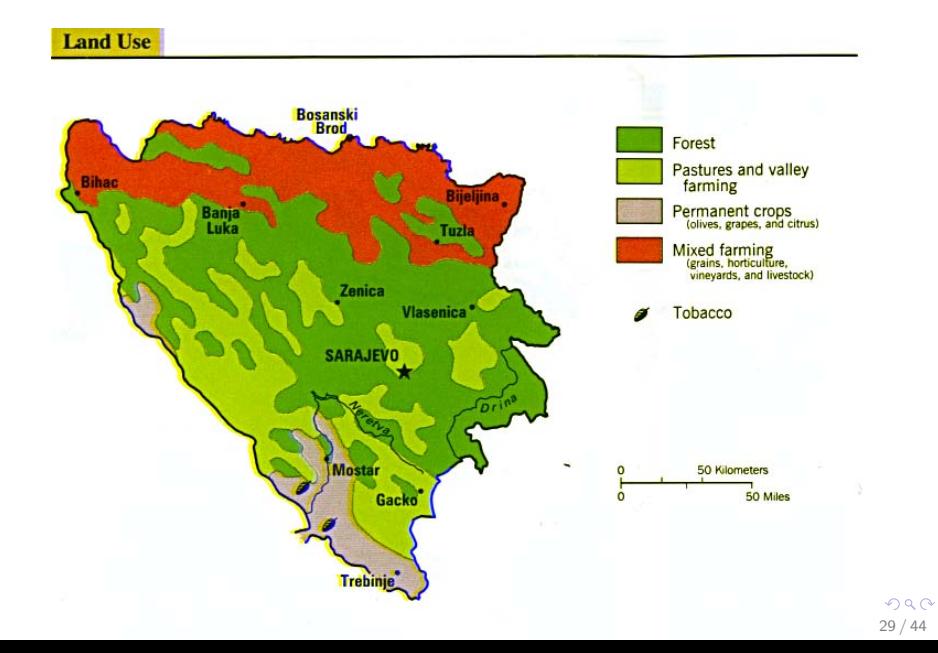

EEA Report No 4/2012

#### Air quality in Europe - 2012 report

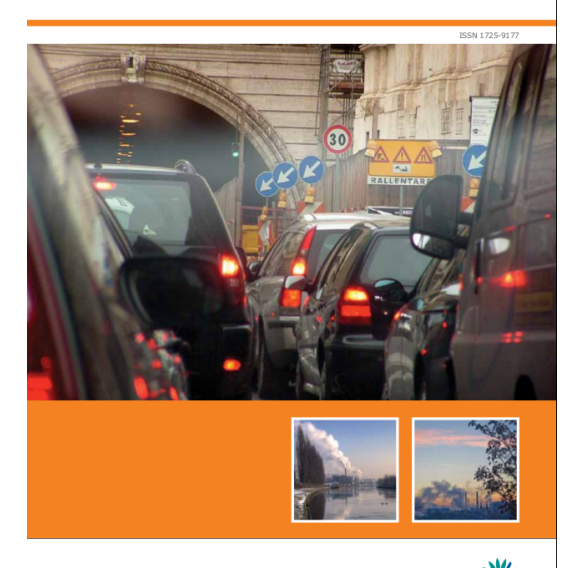

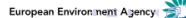

 $2Q$ 

# Particulate matter time series, averaged over station type

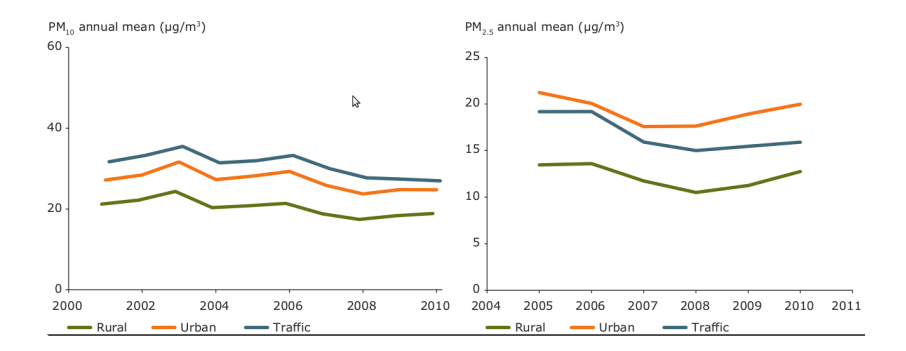

 $\mathbf{A} \equiv \mathbf{A} + \mathbf{A} \mathbf{B} + \mathbf{A} \mathbf{B} + \mathbf{A} \mathbf{B} + \mathbf{A} \mathbf{B}$ G.  $2990$ 31 / 44

## Modelling spatiotemporal information generation

- $\triangleright$  Scientists create a lot of data, but how do we discover data they created, and how do we advertise data we create ourselves?
- $\blacktriangleright$  Jim Frew's laws of metadata: (i) scientists don't write metadata, (ii) scientists can be forced to write bad metadata.
- $\blacktriangleright$  Much of data description focuses when, where and what questions (semantics), less so on *how* and why (pragmatics)
- $\triangleright$  We developed an algebra for information generation (i.e., the how), using functions composed of reference systems.
- $\triangleright$  We hope this can help solve the discovery problem.

#### INTERNATIONAL JOURNAL OF CLIMATOLOGY

Int. J. Climatol. 25: 1965-1978 (2005)

Published online in Wiley InterScience (www.interscience.wiley.com). DOI: 10.1002/joc.1276

#### VERY HIGH RESOLUTION INTERPOLATED CLIMATE SURFACES FOR **GLOBAL LAND AREAS**

ROBERT J. HIJMANS.<sup>a, \*</sup> SUSAN E. CAMERON.<sup>a,b</sup> JUAN L. PARRA.<sup>a</sup> PETER G. JONES<sup>e</sup> and ANDY JARVIS<sup>c,d</sup>

<sup>a</sup> Museum of Vertebrate Zoology, University of California, 3101 Valley Life Sciences Building, Berkeley, CA, USA <sup>b</sup> Department of Environmental Science and Policy, University of California, Davis, CA, USA; and Rainforest Cooperative Research Centre, University of Queensland, Australia <sup>c</sup> International Center for Tropical Agriculture, Cali, Colombia <sup>d</sup> International Plant Genetic Resources Institute, Cali, Colombia

> Received 18 November 2004 Revised 25 May 2005 Accepted 6 September 2005

#### **ABSTRACT**

We developed interpolated climate surfaces for global land areas (excluding Antarctica) at a spatial resolution of 30 arc s (often referred to as 1-km spatial resolution). The climate elements considered were monthly precipitation and mean, minimum, and maximum temperature. Input data were gathered from a variety of sources and, where possible, were restricted to records from the 1950–2000 period. We used the thin-plate smoothing spline algorithm implemented in the ANUSPLIN package for interpolation, using latitude, longitude, and elevation as independent variables. We quantified uncertainty arising from the input data and the interpolation by mapping weather station density, elevation bias in the weather stations, and elevation variation within grid cells and through data partitioning and cross validation. Elevation bias tended to be negative (stations lower than expected) at high latitudes but positive in the tropics. Uncertainty is highest in mountainous and in poorly sampled areas. Data partitioning showed high uncertainty of the surfaces on isolated islands, e.g. in the Pacific. Aggregating the elevation and climate data to 10 arc min resolution showed an

K ロ K K @ K K 를 K K 를 K i

造

 $2Q$ 

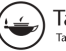

Taylor & Francis Taylor & Francis Group

#### Modeling spatiotemporal information generation

Simon Scheider<sup>a,d</sup>, Benedikt Gräler<sup>b</sup>, Edzer Pebesma<sup>b</sup> and Christoph Stasch<sup>b,c</sup>

<sup>a</sup>Departement Bau, Umwelt und Geomatik, Institut für Kartographie und Geoinformation, ETH Zürich, Zürich, Switzerland; <sup>b</sup>Fachbereich Geowissenschaften, Institute for Geoinformatics, University of Münster, Münster, Germany; '52°North Initiative for Geospatial Open Source Software GmbH, Münster, Germany; <sup>d</sup>Human Geography and Spatial Planning, Universiteit Utrecht, Utrecht, The Netherlands

#### **ABSTRACT**

Maintaining knowledge about the provenance of datasets, that is, about how they were obtained, is crucial for their further use. Contrary to what the overused metaphors of 'data mining' and 'big data' are implying, it is hardly possible to use data in a meaningful way if information about sources and types of conversions is discarded in the process of data gathering. A generative model of spatiotemporal information could not only help automating the description of derivation processes but also assessing the scope of a dataset's future use by exploring possible transformations. Even

#### **ARTICLE HISTORY**

Received 1 September 2015 Accepted 2 February 2016

#### **KEYWORDS**

イロメ メタメ メミメ メミメ

Spatiotemporal data types; data generation; provenance model; algebra

E

 $2Q$ 

## Basic types

Basic reference system types and simple derivations thereof. Each type needs to go along with its reference system (RS).

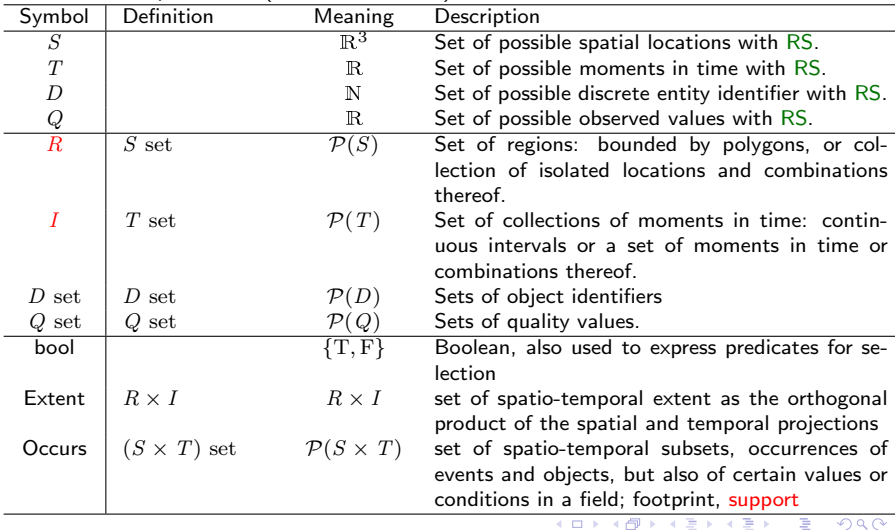

35 / 44

 $P$  denotes the power set (set of all subsets).

## Data Generation Types

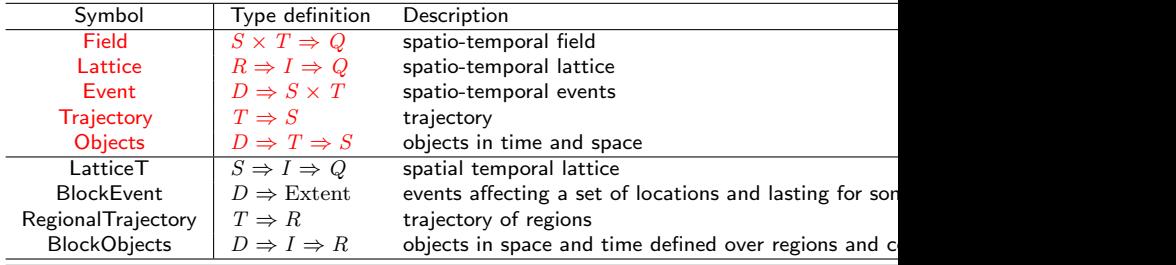

## Data derivation

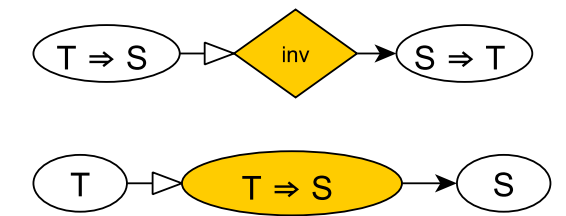

K ロ ▶ K 個 ▶ K 로 ▶ K 로 ▶ 『 콘 』 ◇ Q Q @ 37 / 44

## Data derivation: generating field data

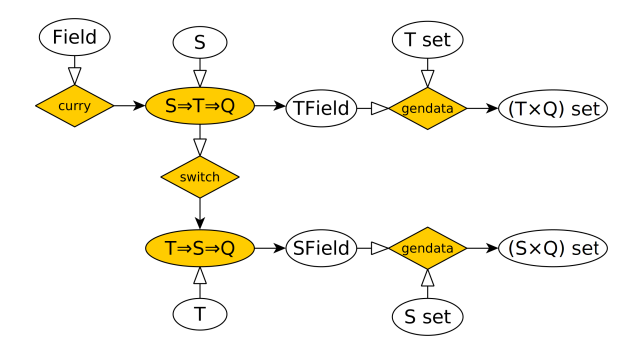

K ロ > K 個 > K 경 > K 경 > X 경  $\Omega$ 38 / 44

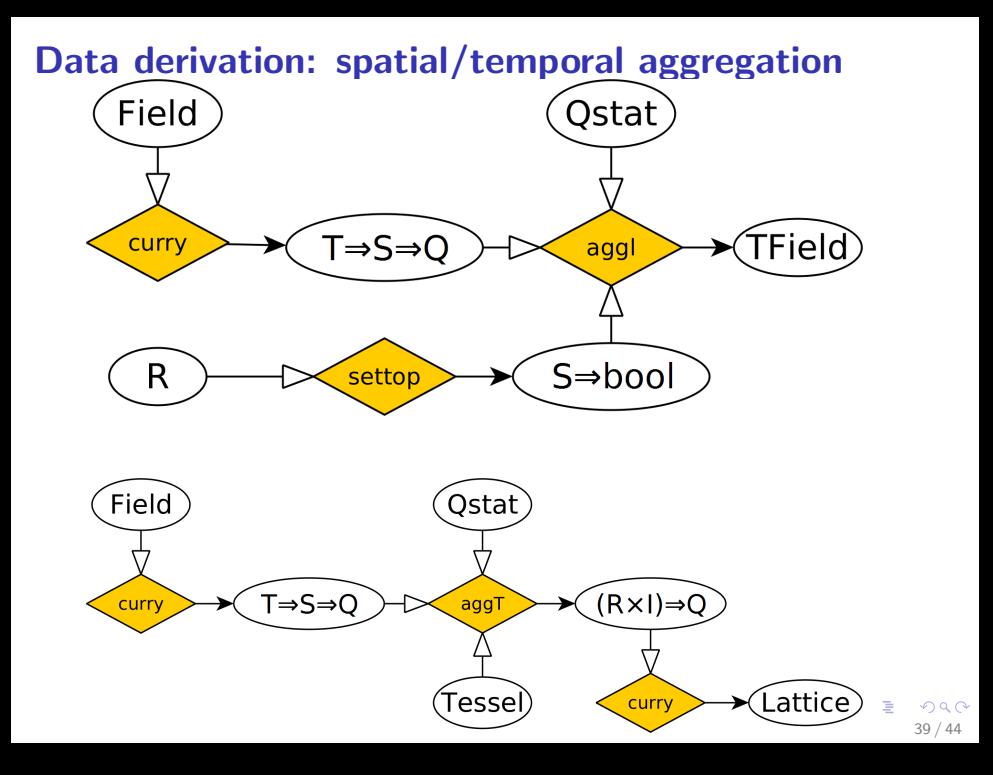

## Data derivation: deriving objects from fields

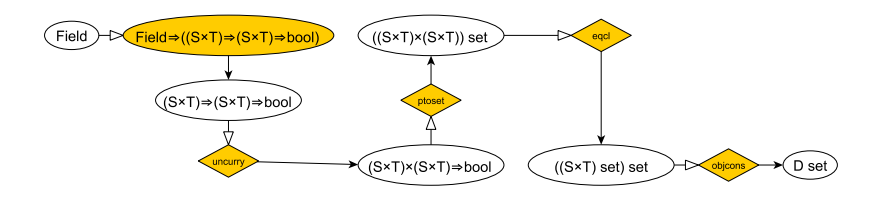

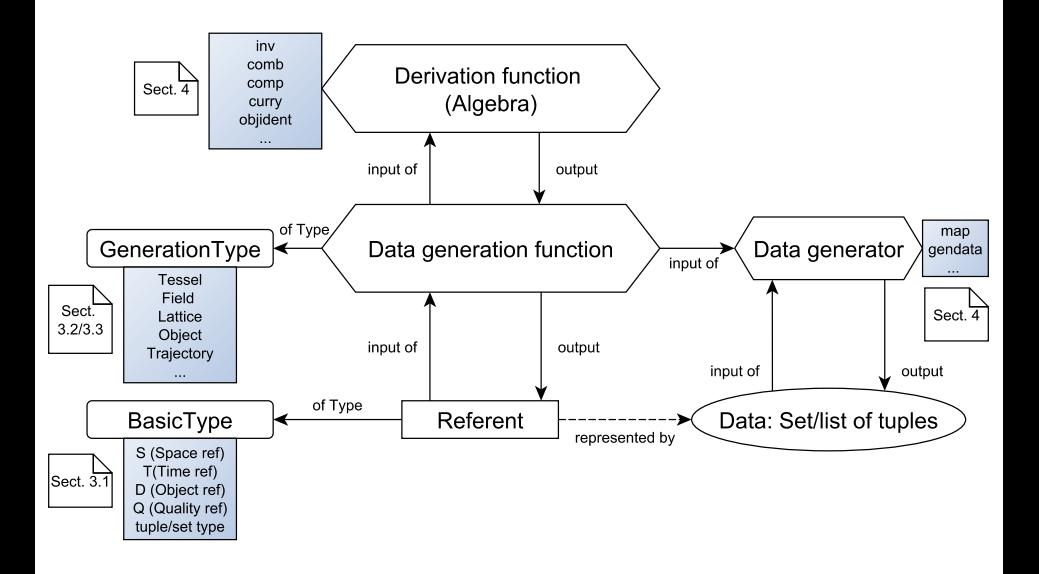

K ロンバイ 御 メ ス ヨンバ ス ヨンバー ヨ  $299$ 

## How smart is R?

- $\triangleright$  R does have factor and ordered for nominal and ordinal variables, but does not support interval or ratio variables.
- $\triangleright$  R has no support for measurement units.
- $\triangleright$  R aggregate functions can't check whether its variable is extensive (sum) or intensive (mean)
- $\triangleright$  R supports time (Date, POSIXt and time zones), but not time intervals
- $\triangleright$  Package lubridate does this, but does not support time series data, similar to zoo or xts do.
- $\triangleright$  spacetime compensates (somewhat) for this
- $\triangleright$  sp and rgdal support coordinate reference systems, interoperably
- $\triangleright$  zoo, sp, spacetime let you aggregate data over time and/or space, but do not annotate returned objects that they are the result of aggregation.

# Software challenges (Discussion/Conclusions)

How smart should software be?

- $\triangleright$  COS is everywhere, but it's not registered with our data.
- $\blacktriangleright$  How can I find datasets generated using procedure y?
- $\triangleright$  Which analysis could I apply to dataset x, or avoid?
- $\triangleright$  R scripts convey syntax and numerical manipulation, only implicit semantics
- $\triangleright$  Many R functions could trivially annotate returned objects with meaningful bits
- Instead of points/lines/grids/polygons, we need field/lattice/event/trajectory/object
- $\triangleright$  For meaningful discovery, R should (optionally and automatically) write metadata describing data provenance
- $\triangleright$  We will next try to implement some of the concepts mentioned above in R (possibly using CXXR, Silles and Runnalls)

Thank you!

# Software challenges (Discussion/Conclusions)

How smart should software be?

- $\triangleright$  COS is everywhere, but it's not registered with our data.
- $\blacktriangleright$  How can I find datasets generated using procedure  $y$ ?
- $\triangleright$  Which analysis could I apply to dataset x, or avoid?
- $\triangleright$  R scripts convey syntax and numerical manipulation, only implicit semantics
- $\triangleright$  Many R functions could trivially annotate returned objects with meaningful bits
- Instead of points/lines/grids/polygons, we need field/lattice/event/trajectory/object
- $\triangleright$  For meaningful discovery, R should (optionally and automatically) write metadata describing data provenance
- <span id="page-47-0"></span> $\triangleright$  We will next try to implement some of the concepts mentioned above in R (possibly using CXXR, Silles and Runnalls)

Thank you!

## **References**

- ▶ S. Scheider, B. Gräler, E. Pebesma, C. Stasch, 2016. Modelling spatio-temporal information generation. Int J of Geographic Information Science, [published online](https://dx.doi.org/10.1080/13658816.2016.1151520) [\(pdf\)](#page-0-1).
- ▶ Stasch, C., S. Scheider, E. Pebesma, W. Kuhn, 2014. Meaningful Spatial Prediction and Aggregation. Environmental Modelling & Software, 51, [\(149–165, open access\)](http://www.sciencedirect.com/science/article/pii/S1364815213001977).
- $\triangleright$  Sinton, David. "The inherent structure of information as a constraint to analysis: Mapped thematic data as a case study." Harvard papers on geographic information systems 6 (1978): 1-17.
- ▶ Ferreira, Karine Reis, Gilberto Camara, and Antônio Miguel Vieira Monteiro. "An algebra for spatiotemporal data: From observations to events." Transactions in GIS 18.2 (2014): 253-269.
- $\triangleright$  Camara, Gilberto, et al. "Fields as a generic data type for big spatial data." Geographic Information Science. Springer International Publishing, 2014. 159-172.
- ▶ Goodchild, Michael F., May Yuan, and Thomas J. Cova. "Towards a general theory of geographic representation in GIS."International journal of geographical information science 21.3 (2007): 239-260.

<span id="page-48-0"></span> $QQ$ 44 / 44

- Galton, Antony. "Fields and objects in space, time, and space-time." Spatial cognition and computation 4[.](#page-47-0)1 (2004):  $39-68$  $39-68$ .
- ▶ Cressie, N. Statistics for Spatial Data. Wiley, 1993.